## Lab 7 – Ocean Tours GUI

Maximum Points =  $10$ 

The purpose of this lab is to implement a GUI for a Travel Service using Visual Basic to code the GUI with a Windows form and a splash screen. The GUI will start with a splash screen. The form will include ComboBox and ListBox and several labels to display messages and the result. [shown on the right] Your code will include event handlers based on the user's choices and exception handlers. You will also include several validation objects. Follow the quidelines in chapter 7 [pp. 496-517].

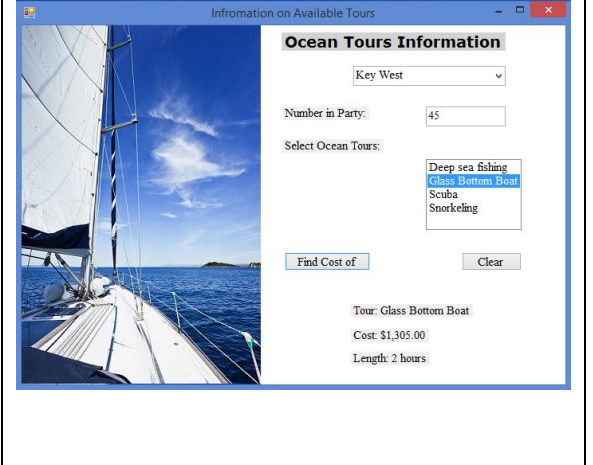

Test your program frequently and TEST WHAT YOU SUBMIT.

**CORRECTIONS:** 

You may need to adjust the sizes and locations of the objects

(Due before 5 pm on Saturday, February 28, 2014) Submit your files containing your program and design by zipping up the Project folder into a file named lab7-ws.zip where ws are your initials. Upload the file to the dropbox in CougarView.

**NOTE: Documentation must include** 

A) Program block:

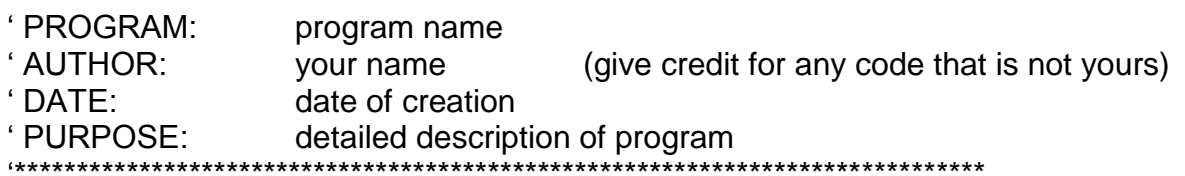

B) Every subroutine

'detailed description of the subroutine's function (give credit for any code that is not yours)  Grades are determined using the following scale:

- Runs correctly..…………………:\_\_\_/2
- Correct output……..……………:\_\_\_/2
- Design of output..........................\_\_\_/1.5
- Design of logic…………………<u>…</u>\_\_/2
- Standards……………………….:\_\_\_/1.5
- Documentation.………………...:\_\_\_/1

[Grading Rubric](http://csc.colstate.edu/summers/NOTES/1301/Grading-Rubric-Programs.htm) [\(Word document\)](http://csc.colstate.edu/summers/NOTES/1301/Grading-Rubric-Programs.doc)